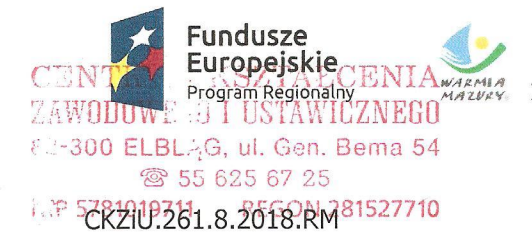

Elbląg, dnia  $\sqrt{ }$  lipca 2018 r.

# INFORMACJA O UNIEWAŻNIENIU POSTĘPOWANIA – DOTYCZY CZĘŚCI 1, CZĘŚCI 3, **CZEŚCI 4, CZEŚCI 5 i CZEŚCI 6 ZAMÓWIENIA**

Na podstawie art. 92 ust. 2 ustawy Prawo zamówień publicznych Zamawiający informuje, że w postepowaniu o udzielenie zamówienia publicznego CKZiU.261.8.2018.RM przeprowadzonym w trybie przetargu nieograniczonego:

### Dostawa wyposażenia do czterech pracowni w Centrum Kształcenia Zawodowego i Ustawicznego w ramach projektu "Modernizacja szkolnictwa zawodowego w Elblągu"

Cześć 1, Cześć 3, Cześć 4 i Cześć 6 zamówienia zostały unieważnione na podstawie art. 93 ust. 1 pkt 4 ustawy Prawo zamówień publicznych, a Część 5 zamówienia została unieważniona na podstawie art. 93 ust. 1 pkt 1 ustawy Prawo zamówień publicznych.

### Część 1 zamówienia:

### UZASADNIENIE UNIEWAŻNIENIA

Uzasadnienie prawne:

art. 93 ust. 1 pkt 4 ustawy Prawo zamówień publicznych:

"93.1. Zamawiający unieważnia postępowanie o udzielenie zamówienia, jeżeli:

4) cena najkorzystniejszej oferty lub oferta z najniższą ceną przewyższa kwotę, którą zamawiający zamierzą przeznaczyć na sfinansowanie zamówienia, chyba że zamawiający może zwiekszyć te kwote do ceny najkorzystniejszej oferty;"

Uzasadnienie faktyczne:

W przedmiotowym postepowaniu na Cześć 1 zamówienia zostały złożone cztery oferty. Cena każdej z tych ofert przewyższa kwotę, którą Zamawiający zamierza przeznaczyć na sfinansowanie Części 1 zamówienia.

### Część 3 zamówienia:

### UZASADNIENIE UNIEWAŻNIENIA

Uzasadnienie prawne:

art. 93 ust. 1 pkt 4 ustawy Prawo zamówień publicznych:

- "93.1. Zamawiający unieważnia postępowanie o udzielenie zamówienia, jeżeli:
	- 4) cena najkorzystniejszej oferty lub oferta z najniższą ceną przewyższa kwotę, którą zamawiający zamierza przeznaczyć na sfinansowanie zamówienia, chyba że zamawiający może zwiększyć tę kwotę do ceny najkorzystniejszej oferty;"

#### Uzasadnienie faktyczne:

W przedmiotowym postępowaniu na Część 3 zamówienia zostały złożone cztery oferty. Oferta z najniższą ceną podlega odrzuceniu, a ceny pozostałych ofert przewyższają kwote, która Zamawiający zamierza przeznaczyć na sfinansowanie Części 3 zamówienia.

### Część 4 zamówienia:

#### UZASADNIENIE UNIEWAŻNIENIA

Uzasadnienie prawne:

art. 93 ust. 1 pkt 4 ustawy Prawo zamówień publicznych:

"93.1. Zamawiający unieważnia postępowanie o udzielenie zamówienia, jeżeli:

4) cena najkorzystniejszej oferty lub oferta z najniższą ceną przewyższa kwotę, którą zamawiający zamierza przeznaczyć na sfinansowanie zamówienia, chyba że zamawiający może zwiększyć tę kwotę do ceny najkorzystniejszej oferty;"

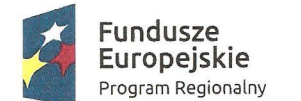

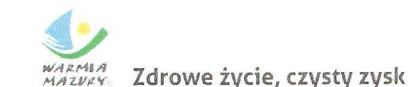

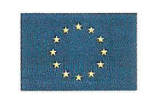

### Uzasadnienie faktyczne:

W przedmiotowym postępowaniu na Część 4 zamówienia zostały złożone trzy oferty. Oferta z najniższą cena podlega odrzuceniu, a ceny pozostałych ofert przewyższają kwotę, którą Zamawiający zamierza przeznaczyć na sfinansowanie Części 4 zamówienia.

## Część 5 zamówienia:

### UZASADNIENIE UNIEWAŻNIENIA

Uzasadnienie prawne:

art. 93 ust. 1 pkt 1 ustawy Prawo zamówień publicznych:

"93.1. Zamawiający unieważnia postępowanie o udzielenie zamówienia, jeżeli:

1) nie złożono żadnej oferty niepodlegającej odrzuceniu albo nie wpłynął żaden wniosek o dopuszczenie do udziału w postępowaniu od wykonawcy niepodlegającego wykluczeniu, z zastrzeżeniem pkt 2 i 3;"

Uzasadnienie faktyczne:

W przedmiotowym postępowaniu na Część 5 zamówienia zostały złożone cztery oferty, które podlegają odrzuceniu.

### Cześć 6 zamówienia:

# UZASADNIENIE UNIEWAŻNIENIA

Uzasadnienie prawne:

art. 93 ust. 1 pkt 4 ustawy Prawo zamówień publicznych:

"93.1. Zamawiający unieważnia postępowanie o udzielenie zamówienia, ieżeli:

4) cena najkorzystniejszej oferty lub oferta z najniższą ceną przewyższa kwotę, którą zamawiający zamierzą przeznaczyć na sfinansowanie zamówienia, chyba że zamawiający może zwiększyć tę kwotę do ceny najkorzystniejszej oferty;"

### Uzasadnienie faktyczne:

W przedmiotowym postępowaniu na Część 6 zamówienia zostały złożone dwie oferty. Cena każdej z tych ofert przewyższa kwotę, którą Zamawiający zamierza przeznaczyć na sfinansowanie Części 6 zamówienia.

Romuald Mackoje